## **DNS: Creating a DNS Portal User**

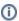

The WiscNet DNS Portal is only accessible while connected to the WiscNet Network.

To gain access to the DNS Portal, you must create your own account. Email validation is required; be sure to validate email within 24 hours of account creation.

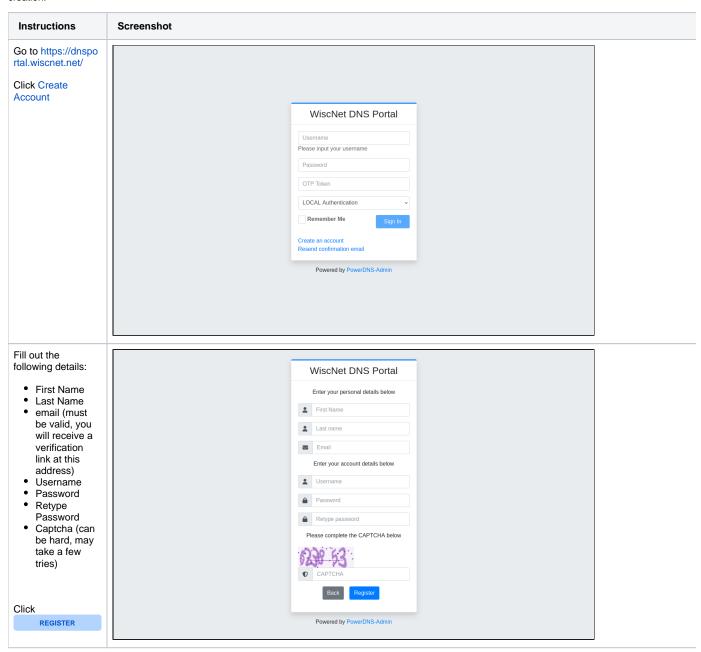

You will receive an email with a verification link. The link is valid for 24 hours

This email comes from wndns@wiscnet.

Hello!

Please click the button below to verify your email address.

## **Verify Email Address**

Cheers!

This email was sent from WiscNet DNS Portal

Powered by PowerDNS-Admin.

Once you have verified your account, contact su pport@wiscnet.net to request account activation.

Please include a list of domains that should be associated with your account along with the username you set.

ന

There is not currently a mechanism to reset your own password. To have password reset, please contact <a href="mailto:support@wiscnet.net">support@wiscnet.net</a>.